# Vector Geometry Review

- (1) Vector Basics Sections 12.1 and 12.2
- (2) Dot and Cross Products Sections 12.3 and 12.4
- (3) Lines and Planes Sections 12.2 and 12.5

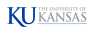

#### Vectors

A **vector** is a geometric object that has magnitude (length) and direction. A scalar is a constant in  $\mathbb R$  which has no direction, only magnitude. Familiar examples of vectors: force, velocity, acceleration, pressure, flux

A vector can be represented geometrically by an arrow AB from A (the initial point) to B (the terminal point). Notation:  $\vec{v} = \vec{v} = \vec{AB}$ AB.

Translating a vector does not change it, since the magnitude and direction remain the same.

These three arrows all represent the same vector!

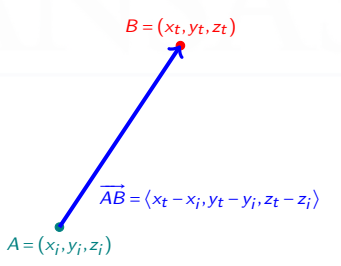

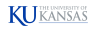

#### Cartesian Representation of Vectors

- Draw a vector  $\vec{v}$  with its *initial point* at the origin  $O$ .
- $\bullet$  The components of  $\vec{v}$  are the coordinates of the terminal point P.

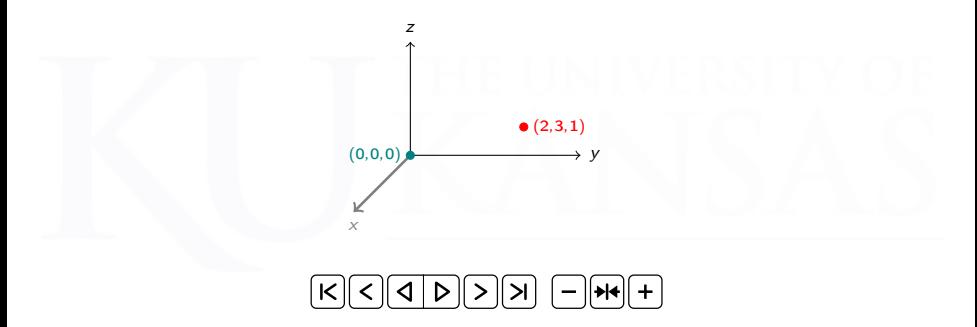

Here  $\vec{v} = \overrightarrow{OP} = \langle a, b, c \rangle$ . In general, if  $\vec{v} = \overrightarrow{AB}$  where  $A = (x_1, y_1, z_1)$  and  $B = (x_2, y_2, z_2)$  then  $\vec{\mathbf{v}} = \langle x_2 - x_1, y_2 - y_1, z_2 - z_1 \rangle.$ 

### Scalar Multiplication

- Multiplying a vector  $\vec{v}$  by a positive scalar c does not change its direction, but multiplies its magnitude by c.
- If  $c < 0$ , the direction of  $\vec{v}$  is reversed and the magnitude is multiplied by |c|.
- $\bullet$  Two nonzero vectors  $\vec{v}$  and  $\vec{w}$  are **parallel** if they are scalar multiples of each other (there exists a scalar c such that  $\vec{v} = c\vec{w}$ ).

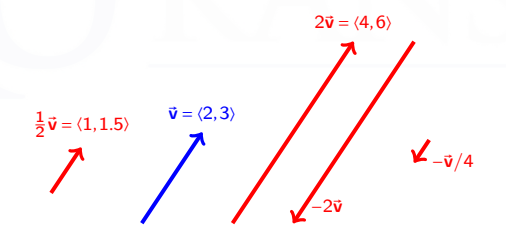

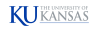

#### Addition and Subtraction of Vectors

• Algebraically, two vectors can be added or subtracted by adding or subtracting their components.

2d  
\n
$$
\langle a, b \rangle \pm \langle c, d \rangle = \langle a \pm c, b \pm d \rangle
$$
  $\langle a, b, c \rangle \pm \langle p, d, q \rangle = \langle a \pm p, b \pm d, c \pm q \rangle$ 

**Geometrically**, adding two vectors can be visualized in terms of a parallelogram.

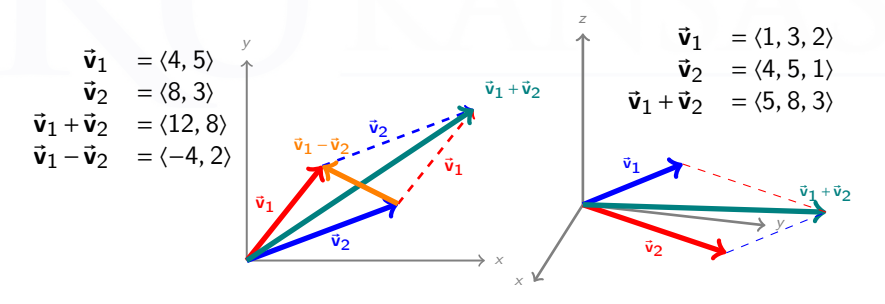

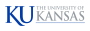

#### Vector Magnitude

The **magnitude** (or length) of a vector  $\vec{v}$  is the distance between its initial point and terminal point:

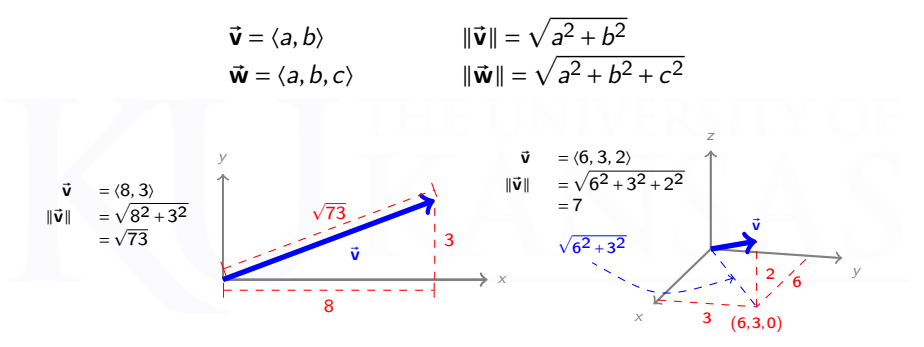

If  $\vec{v} = \overrightarrow{AB}$  with  $A = (x_1, y_1, z_1)$  and  $B = (x_2, y_2, z_2)$ , then

$$
\|\vec{\mathbf{v}}\| = \sqrt{(x_2 - x_1)^2 + (y_2 - y_1)^2 + (z_2 - z_1)^2}
$$

(Note: This is just the usual distance formula.)

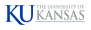

#### Special Vectors

• The zero vector is  $\vec{\mathbf{0}} = \langle 0,0 \rangle$  or  $\langle 0,0,0 \rangle$ .

The zero vector is the only vector with magnitude zero. Its direction is undefined.

- **Standard basis vectors** in  $\mathbb{R}^2$ :  $\mathbf{i} = \langle 1, 0 \rangle$  and  $\mathbf{j} = \langle 0, 1 \rangle$
- **Standard basis vectors** in  $\mathbb{R}^3$ :  $\mathbf{i} = \langle 1, 0, 0 \rangle$ ,  $\mathbf{j} = \langle 0, 1, 0 \rangle$ ,  $\mathbf{k} = \langle 0, 0, 1 \rangle$

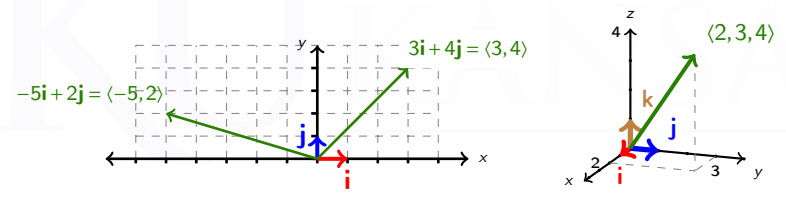

• A unit vector is a vector of magnitude one.

Unit vectors useful for specifying directions without magnitudes. A unit vector in the direction of a given vector can be obtained by multiplying the vector by reciprocal of the magnitude.  $\vec{u} = \frac{1}{u^2}$  $\frac{1}{\|\vec{\mathbf{v}}\|} \vec{\mathbf{v}}$ The unit vector in direction  $\langle 3, 4 \rangle$  is  $\langle \frac{3}{5}, \frac{4}{5} \rangle$ .

# Cartesian Coordinates in  $\mathbb{R}^2$  and  $\mathbb{R}^3$

Coordinates represent geometric objects in space by ordered pairs/triples of numbers, so that we can study them with algebra and calculus

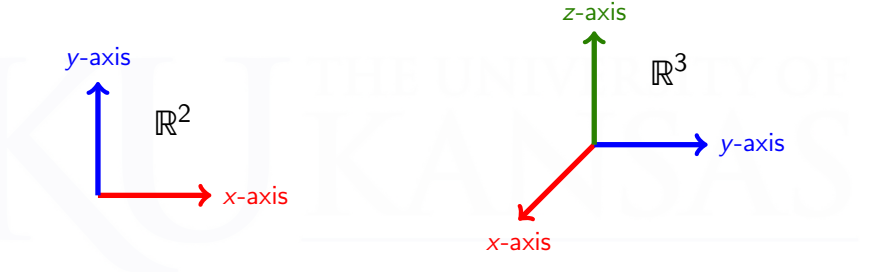

- Reference point: the origin  $O$
- Two coordinate axes
- **o** One plane
- **•** Four quadrants
- Reference point: the origin  $O$
- Three coordinate axes
- Three coordinate planes
- **Eight octants [Link](https://www.geogebra.org/m/yhaxjzvw)**

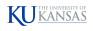

#### Dot and Cross Products

In addition to vector addition and scalar multiplication, there are two other important operations on vectors.

1. The dot product, which takes two vectors  $\vec{\mathbf{v}}$  and  $\vec{\mathbf{w}}$  (either both in  $\mathbb{R}^2$ or <u>both in  $\mathbb{R}^3$ </u>) and produces a *scalar*  $\vec{\mathsf{v}}\cdot\vec{\mathsf{w}}$ .

2. The cross product, which takes two vectors  $\vec{\mathbf{v}}$  and  $\vec{\mathbf{w}}$  (both in  $\mathbb{R}^3)$ and produces a vector  $\vec{v} \times \vec{w}$ .

It is very important to understand the **geometry** behind the dot and cross product, not just their formulas.

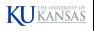

#### The Dot Product

The **dot product** of two vectors  $\vec{v} = \langle a_1, b_1, c_1 \rangle$ and  $\vec{\bf w} = \langle a_2, b_2, c_2 \rangle$  is the scalar

 $\vec{v} \cdot \vec{w} = \|\vec{v}\| \|\vec{w}\| \cos(\theta)$ 

where  $\theta$  is the angle between the vectors  $\vec{v}$  and  $\vec{w}$ 

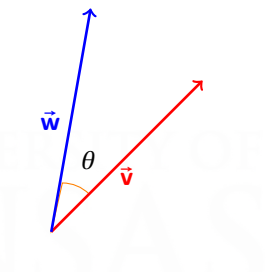

- If  $\theta$  is acute  $(0 \le \theta < \frac{\pi}{2})$  then  $\vec{v} \cdot \vec{w} > 0$ .
- If  $\vec{v}$ ,  $\vec{w}$  are orthogonal  $(\theta = \frac{\pi}{2})$  then  $\vec{v} \cdot \vec{w} = 0$ .
- If  $\theta$  is obtuse  $(\frac{\pi}{2} < \theta \le \pi)$  then  $\vec{v} \cdot \vec{w} < 0$ .

• The angle between 
$$
\vec{v}
$$
 and  $\vec{w}$  is  $\arccos\left(\frac{\vec{v} \cdot \vec{w}}{\|\vec{v}\| \|\vec{w}\|}\right)$ .

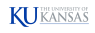

#### The Formula for the Dot Product

Formula in  $\mathbb{R}^2$ :  $\vec{v} \cdot \vec{w} = a_1 a_2 + b_1 b_2$ Formula in  $\mathbb{R}^3$ :  $\vec{v} \cdot \vec{w} = a_1 a_2 + b_1 b_2 + c_1 c_2$ 

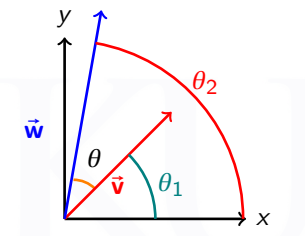

 $a_1 = \|\vec{v}\| \cos(\theta_1)$   $b_1 = \|\vec{v}\| \sin(\theta_1)$  $a_2 = ||\vec{w}|| \cos(\theta_2)$   $b_2 = ||\vec{w}|| \sin(\theta_2)$ 

 $a_1a_2 + b_1b_2 = ||\vec{v}|| \, ||\vec{w}|| \left( \cos(\theta_1)\cos(\theta_2) + \sin(\theta_1)\sin(\theta_2) \right)$  $= \Vert \vec{v} \Vert \Vert \vec{w} \Vert \cos(\theta_2 - \theta_1)$  $= \Vert \vec{v} \Vert \Vert \vec{w} \Vert \cos(\theta)$  $=\vec{v} \cdot \vec{w}$ .

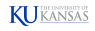

#### The Cross Product

The **cross product** of vectors  $\vec{v}$ ,  $\vec{w}$  in  $\mathbb{R}^3$  is the vector

 $\vec{v} \times \vec{w} = (\|\vec{v}\| \|\vec{w}\| \sin(\theta))$ ที

where:

- (i)  $\theta$  is the angle between  $\vec{v}$  and  $\vec{w}$ ;
- (ii)  $\vec{n}$  is the unit vector perpendicular to both  $\vec{v}$  and  $\vec{w}$ , given by the Right-Hand Rule.

(Point the fingers of your right hand toward  $\vec{v}$  and then curl them toward  $\vec{w}$ . Your thumb will point in the direction of  $\vec{n}$ .)

$$
i \times j = k
$$
  $j \times k = i$   $k \times i = j$ 

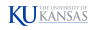

*θ*

 $\vec{n}$ 

 $\vec{v}$ 

 $\vec{\mathsf{w}}$ 

#### Properties of the Cross Product

- If  $\vec{v}$  and  $\vec{w}$  are parallel, then  $\vec{v} \times \vec{w} = \vec{0}$ .
- $(\vec{v} \times \vec{w}) \perp \vec{v}$  and  $(\vec{v} \times \vec{w}) \perp \vec{w}$ .
- $\vec{v} \times \vec{w} = -\vec{w} \times \vec{v}$ .
- $\|\vec{v} \times \vec{w}\|$  is the area of the parallelogram with sides  $\vec{v}$  and  $\vec{w}$ .

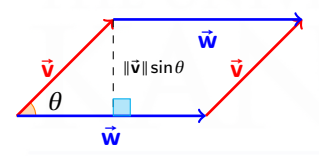

To calculate the cross product of two vectors in  $\mathbb{R}^2$ , treat them as vectors in  $\mathbb{R}^3$ :

$$
\vec{\textbf{v}} = \langle v_1, v_2 \rangle = \langle v_1, v_2, 0 \rangle \qquad \qquad \vec{\textbf{w}} = \langle w_1, w_2 \rangle = \langle w_1, w_2, 0 \rangle
$$

In this case  $\vec{v} \times \vec{w}$  will always be a multiple of  $\mathbf{k} = \langle 1, 0, 0 \rangle$ .

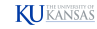

#### Calculating Cross Products with Determinants

The determinant of a 2 × 2 matrix is det 
$$
\begin{bmatrix} a & b \\ c & d \end{bmatrix} = \begin{vmatrix} a & b \\ c & d \end{vmatrix}
$$
.  

$$
\begin{vmatrix} a & b \\ c & d \end{vmatrix} = ad - bc
$$

The determinant of a  $3 \times 3$  matrix can be calculated by decomposing into a linear combination of  $2 \times 2$  matrices.

$$
\begin{vmatrix} a_1 & a_2 & a_3 \ b_1 & b_2 & b_3 \ c_1 & c_2 & c_3 \end{vmatrix} = a_1 \begin{vmatrix} b_2 & b_3 \ c_2 & c_3 \end{vmatrix} - a_2 \begin{vmatrix} b_1 & b_3 \ c_1 & c_3 \end{vmatrix} + a_3 \begin{vmatrix} b_1 & b_2 \ c_1 & c_2 \end{vmatrix}
$$

Cross Product Formula:

 $\mathsf I$  $\mathsf{l}$ ¯  $\mathsf{l}$  $\mathsf{l}$  $\overline{1}$ 

$$
\vec{\mathbf{v}} \times \vec{\mathbf{w}} = \left| \begin{array}{ccc} \mathbf{i} & \mathbf{j} & \mathbf{k} \\ v_1 & v_2 & v_3 \\ w_1 & w_2 & w_3 \end{array} \right|
$$

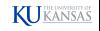

## Lines in 2-Space (Review)

A line in  $\mathbb{R}^2$  is the set of points satisfying a linear equation in  $x$  and  $y$ .

Point-slope form: The line through  $(x_0, y_0)$  with slope m is defined by

 $y - y_0 = m(x - x_0)$ .

Slope-intercept form: The line with slope  $m$  and y-intercept  $b$  is defined by

$$
y=mx+b.
$$

(Exception: A vertical line has undefined slope and cannot be written in either of these forms; its equation is  $x = a$ .)

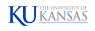

#### Lines in 2-Space: Vector Forms

A line can also be represented using a **direction vector**. The idea: specify a **point on the line** and a direction to move in.

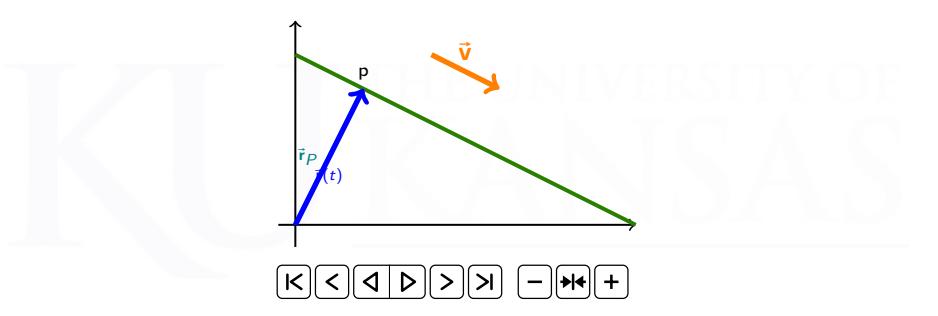

- The line  $y = -\frac{x}{2} + 5$  has slope  $m = -\frac{1}{2}$ .
- When the x-value changes by  $+2$ , the y-value changes by  $-1$ .
- That is, the line is parallel to the vector  $\vec{v} = \langle 2, -1 \rangle$ .

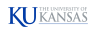

#### Lines in 2-Space: Parametrization

Every line L in  $\mathbb{R}^2$  has a **direction vector**  $\vec{v}$ :

- For any two points P, Q on L, the vector  $\overrightarrow{PQ}$  is parallel to  $\vec{v}$ .
- That is, there is a scalar t such that  $\overrightarrow{PQ} = t\vec{v}$ .
- Every nonzero multiple of  $\vec{v}$  is also a direction vector for L.

 $\bullet$  If P is a point on L, then the line can be described by the function

 $\vec{r}(t) = \vec{r}_P + t\vec{v}$ .

("Start at P, and then change your position by  $t\vec{v}$ .")

•  $L$  has many parametrizations, depending on the choices of  $P$  and  $\vec{v}$ . (P is the starting point, t is time,  $\vec{v}$  is velocity.)

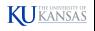

#### Lines in 3-Space

Lines in  $\mathbb{R}^3$  can be parametrized exactly the same as lines in  $\mathbb{R}^2.$ In  $\mathbb{R}^3$ , a line is still determined by a point and a direction.

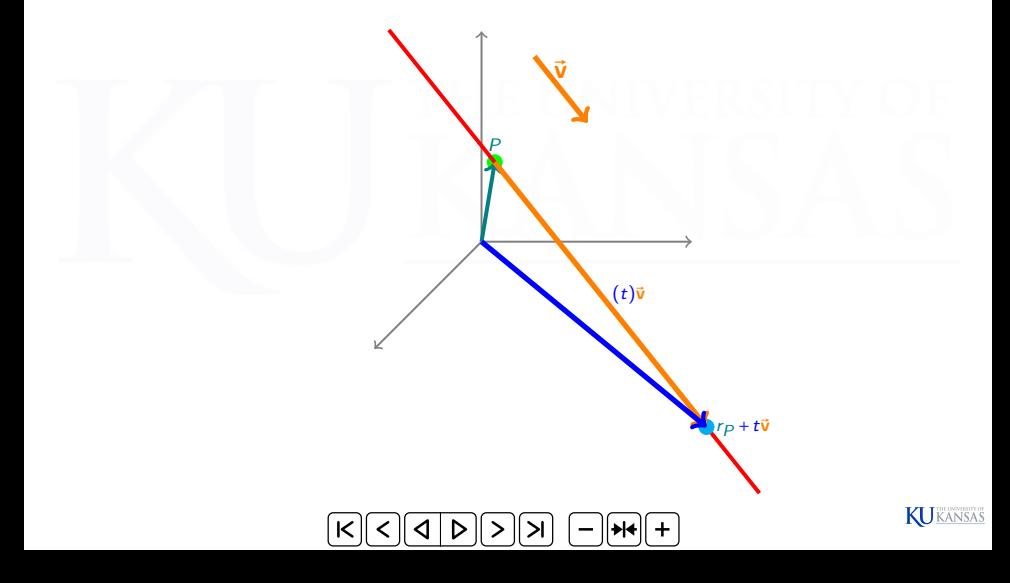

### Equations of a Line in 3-Space

Let L be a line in  $\mathbb{R}^3$ , with direction vector  $\vec{\mathbf{v}} = \langle v_1, v_2, v_3 \rangle$ , containing a point  $P_0 = (x_0, y_0, z_0)$ .

**Vector form**  $\vec{r} - \vec{r}_0 = t\vec{v}$  for all t  $\vec{r}(t) = \langle x_0 + tv_1, y_0 + tv_2, z_0 + tv_3 \rangle$ 

**Parametric form**  $x = x_0 + tv_1$ ,  $y = y_0 + tv_2$ ,  $z = z_0 + tv_3$ 

These two forms are more or less the same. The name of the parameter  $t$  does not matter.

Symmetric form  $v_1$  $=\frac{y-y_0}{x}$  $v<sub>2</sub>$  $=\frac{z-z_0}{z}$ v3 (provided  $v_1, v_2, v_3 \neq 0$ )

This form consists of two equations on  $x, y, z$ , with no parameter.

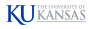

# Lines in  $\mathbb{R}^3$ : Examples

**Example 1:** Find equations for the line through point  $P = (2,3,4)$ parallel to  $\vec{v} = \langle 5, 6, 7 \rangle$ .

Solution:

Vector form  $\vec{r}(t) = \langle 2+5t, 3+6t, 4+7t \rangle$ Parametric form  $x = 2+5t$   $y = 3+6t$   $z = 4+7t$ Symmetric form 5  $y-3$ 6  $=$  $\frac{z-4}{}$ 7

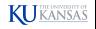

# Lines in  $\mathbb{R}^3$ : Examples

**Example 2:** Find a vector form of the line through  $P = (2,3,5)$  and  $Q = (4,2,1)$ .

**Solution:** The first step is to find a direction vector. Use  $PQ$ .

$$
\overrightarrow{PQ} = \langle 4-2, 2-3, 1-5 \rangle = \langle 2, -1, -4 \rangle.
$$

Therefore, a vector form of the line is

$$
\vec{r}(t) = \langle 2+2t, 3-t, 5-4t \rangle.
$$

Using the direction vector  $\overrightarrow{QP} = \langle -2, 1, 4 \rangle$  and the point P would give

$$
\vec{s}(t) = \langle 2-2t, 3+t, 5+4t \rangle
$$

and starting at  $Q$  instead of  $P$  would give

$$
\vec{\mathbf{q}}(t) = \langle 4-2t, 2+t, 1+4t \rangle.
$$

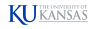

#### Relative Position of Two Lines in Space

- Two lines can be parallel. Direction vectors for parallel lines are scalar multiples of each other.
- Two non-parallel lines can intersect at a point.
- Two lines can be skew. Skew lines are not parallel and do not intersect.

 $\rightarrow$  [Link](https://www.geogebra.org/m/mzvgna2m)

**Example 3:** The two lines  $L_1$  and  $L_2$  given by the equations

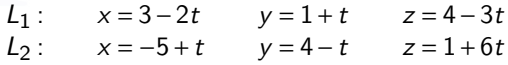

have direction vectors  $\vec{v}_1 = \langle -2, 1, -3 \rangle$  and  $\vec{v}_2 = \langle 1, -1, 6 \rangle$ , which are not scalar multiples — so  $L_1$  and  $L_2$  are not parallel. Do they intersect?

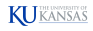

#### Relative Position of Two Lines in Space

Example 3 (continued):

L<sub>1</sub>: 
$$
\vec{r}_1(t) = \langle 3, 1, 4 \rangle + t \langle -2, 1, -3 \rangle
$$
  
L<sub>2</sub>:  $\vec{r}_2(t) = \langle -5, 4, 1 \rangle + t \langle 1, -1, 6 \rangle$ 

To check if they intersect, solve the system of equations  $\vec{r}_1(t) = \vec{r}_2(s)$ :

- $\sqrt{ }$ Į  $\mathbf{I}$  $3-2t = -5+s$  $1+t = 4-s$  $4-3t = 1+6s$ (Be sure to change the name of one of the parameters, since they refer to different lines!)
- Solution:  $t = 5$ ,  $s = -2$ .
- Lines  $L_1$  and  $L_2$  intersect at  $\vec{r}_1(5) = \vec{r}_2(-2) = (-7, 6, -11)$ .
- **If the system has no solution, then the lines are skew.**

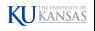

#### Planes in Space

If a line in  $\mathbb{R}^3$  is defined by <u>two</u> linear equations (in its symmetric form), what kind of set is defined by one linear equation?  $\bf{A}$  plane.

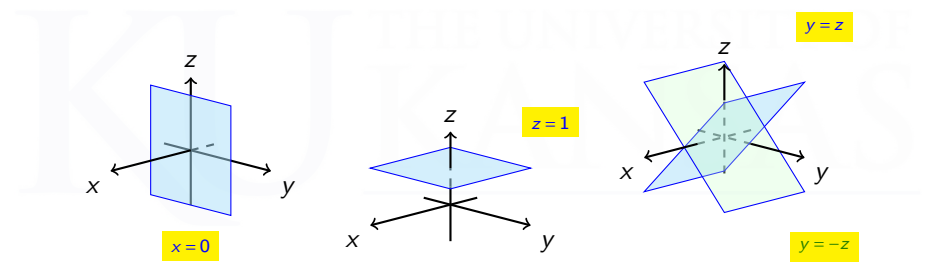

Question: How do we translate between the algebraic equation of a plane and its geometric properties?

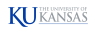

#### Equations for Planes

 $P_0(x_0, y_0, z_0)$ : point in  $\mathbb{R}^3$  $\vec{r}_0 = \langle x_0, y_0, z_0 \rangle$  $\vec{\mathbf{n}} = \langle n_1, n_2, n_3 \rangle$ : nonzero vector

Then there is a unique plane  $F$  that passes through  $P_0$  and is orthogonal to  $\vec{n}$ .

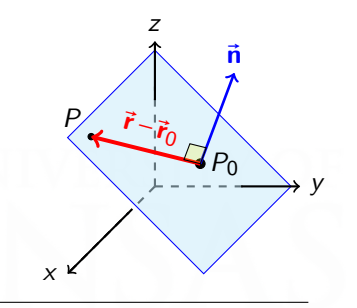

Let  $P(x, y, z)$  be a general point on the plane F and let  $\vec{r} = \langle x, y, z \rangle$ .

Vector equation of  $F$   $\vec{n} \cdot (\vec{r} - \vec{r}_0) = 0$ **Scalar equation** of  $F$   $n_1(x-x_0)+n_2(y-y_0)+n_3(z-z_0)=0$ 

The vector  $\vec{\bf n}$  is called a **normal vector** to  $F$ . Any nonzero multiple of  $\vec{n}$  is also a normal vector to  $F$ .

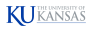

#### Equations for Planes: Examples

**Example 4:** Find equations for the plane containing the point  $(7, -8, 5)$ with normal vector (i)  $\vec{\mathbf{n}} = \langle -2,1,4\rangle$ ; (ii)  $\vec{\mathbf{n}} = \langle -2,0,4\rangle$ ; (iii)  $\vec{\mathbf{n}} = \langle 0,0,3\rangle$ .

#### Solution:

(i)  $\langle -2, 1, 4 \rangle \cdot \langle x - 7, y + 8, z - 5 \rangle = 0$ or  $-2(x-7)+(y+8)+4(z-5)=0$ or  $-2x + y + 4z = -2$ 

(ii) 
$$
\langle -2, 0, 4 \rangle \cdot \langle x - 7, y + 8, z - 5 \rangle = 0
$$
  
or  $-2(x-7) + 4(z-5) = 0$   
or  $-2x + 4z = 6$ 

(iii) 
$$
\langle 0,0,3 \rangle \cdot \langle x-7, y+8, z-5 \rangle = 0
$$
  
or  $3(z-5) = 0$   
or  $z = 5$ 

#### Equations for Planes: Examples

**Example 5:** Find an equation through the plane  $F$  containing the three points A(1,−2,0), B(3,1,4), C(2,1,−2).

**Solution:** Geometrically, three points certainly determine a plane. So we need a normal vector.

- The vectors  $\overrightarrow{AB} = \langle 2,3,4 \rangle$  and  $\overrightarrow{AC} = \langle 1,3,-2 \rangle$  both lie in F.
- The normal vector  $\vec{n}$  needs to be orthogonal to both  $\overrightarrow{AB}$  and  $\overrightarrow{AC}$ .
- Thus, we can use the **cross product**  $\overrightarrow{AB} \times \overrightarrow{AC} = \langle -18, 8, 3 \rangle$  for  $\overrightarrow{n}$ .

One solution: 
$$
-18(x-1) + 8(y+2) + 3z = 0.
$$

There are other possibilities:  $-18(x-3)+8(y-1)+3(z-4)=0$ , etc.

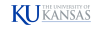

#### Relative Position of Two Planes in Space

- Two planes are parallel exactly when their normal vectors are scalar multiples of one another.
- If two planes are not parallel, then they intersect.
	- When two planes intersect, their intersection is a line.
	- The angle *θ* between two planes is the angle between their normal vectors (at most  $\pi/2$ ). If  $\theta = 0$  then the planes are parallel.

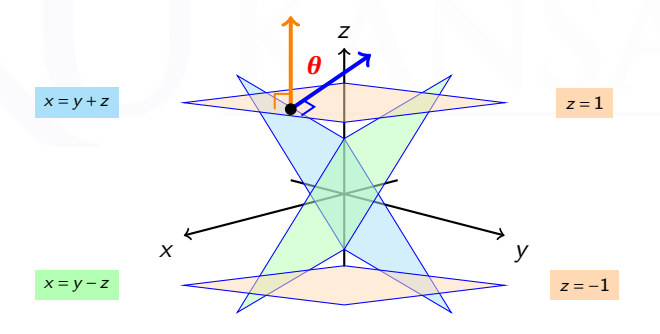

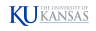

#### Relative Position of Two Planes in Space

**Example 6:** Determine the line L of intersection of the planes  $F_1$  and  $F_2$ whose equations are

$$
F_1: 2x-3y+5z=1, \qquad F_2: 3x-4y=7.
$$

**Solution:** Normal vectors for the planes:  $\vec{\bf{n}}_1 = \langle 2, -3, 5 \rangle$ ,  $\vec{\bf{n}}_2 = \langle 3, -4, 0 \rangle$ .

Since L lies in both planes, its direction  $\vec{v}$  is orthogonal to both  $\vec{n}_1$  and  $\vec{n}_2$ :

$$
\vec{\textbf{v}}=\vec{\textbf{n}}_1\times\vec{\textbf{n}}_2=\langle 20,15,1\rangle.
$$

Solve the system  $2x - 3y + 5z = 1$ ,  $3x - 4y = 7$  to get a point on L. There are many solutions; one is (17,11,0).

Answer:

$$
\vec{r}(t) = \langle 17 + 20t, 11 + 15t, t \rangle.
$$

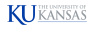